## **AVEC DU MATERIEL DE RECUPERATION**

Je place le nombre d'objets correspondant à celui représenté sur l'objet (chiffres, schèmes …).

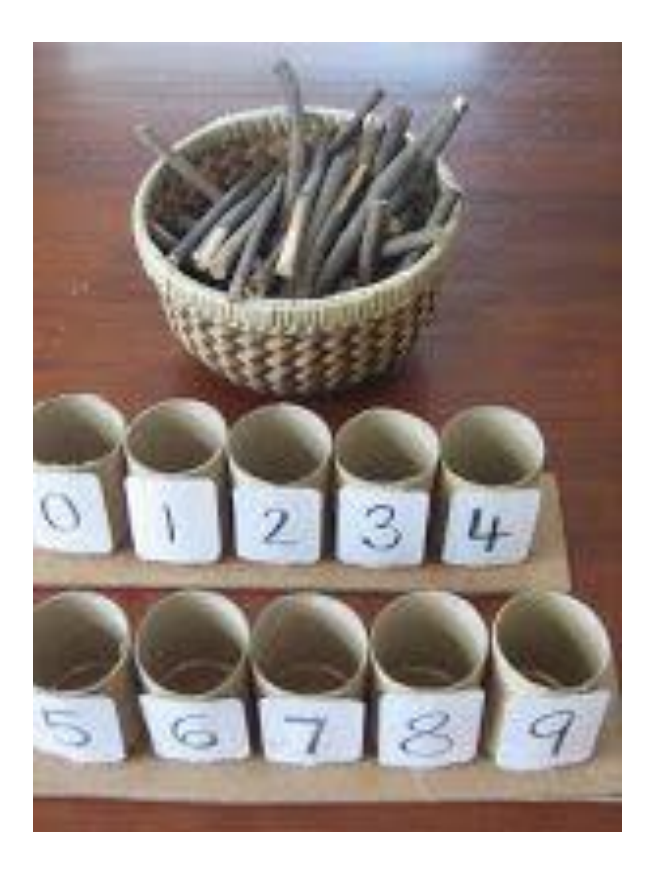

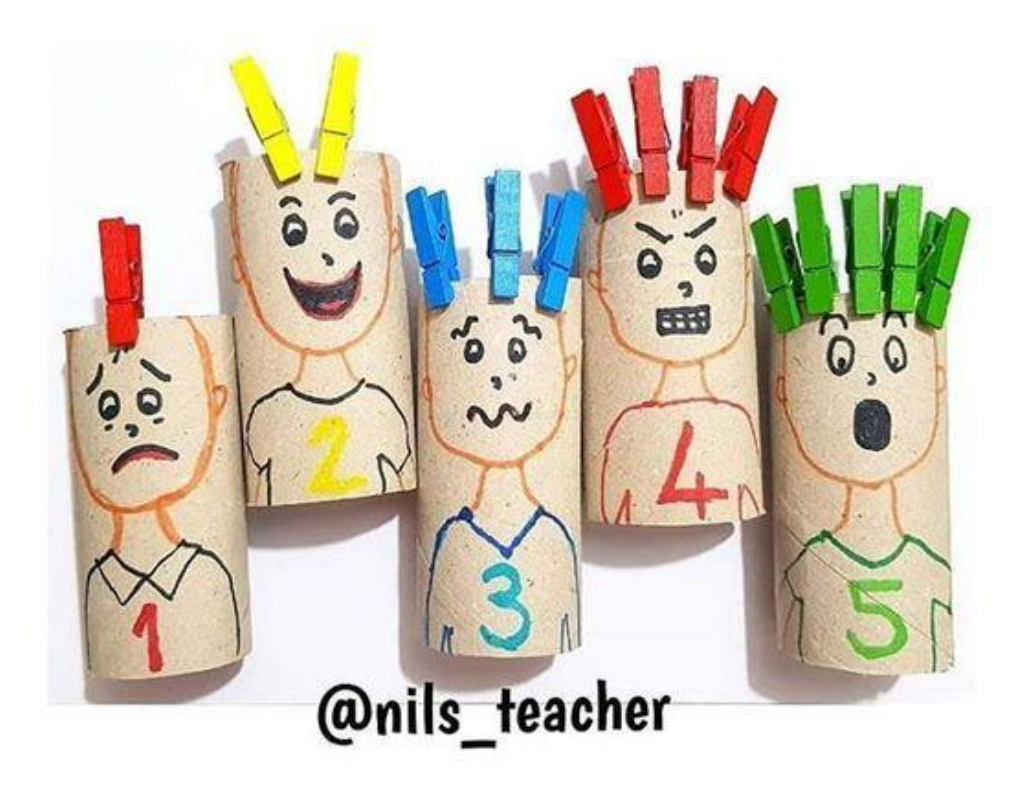

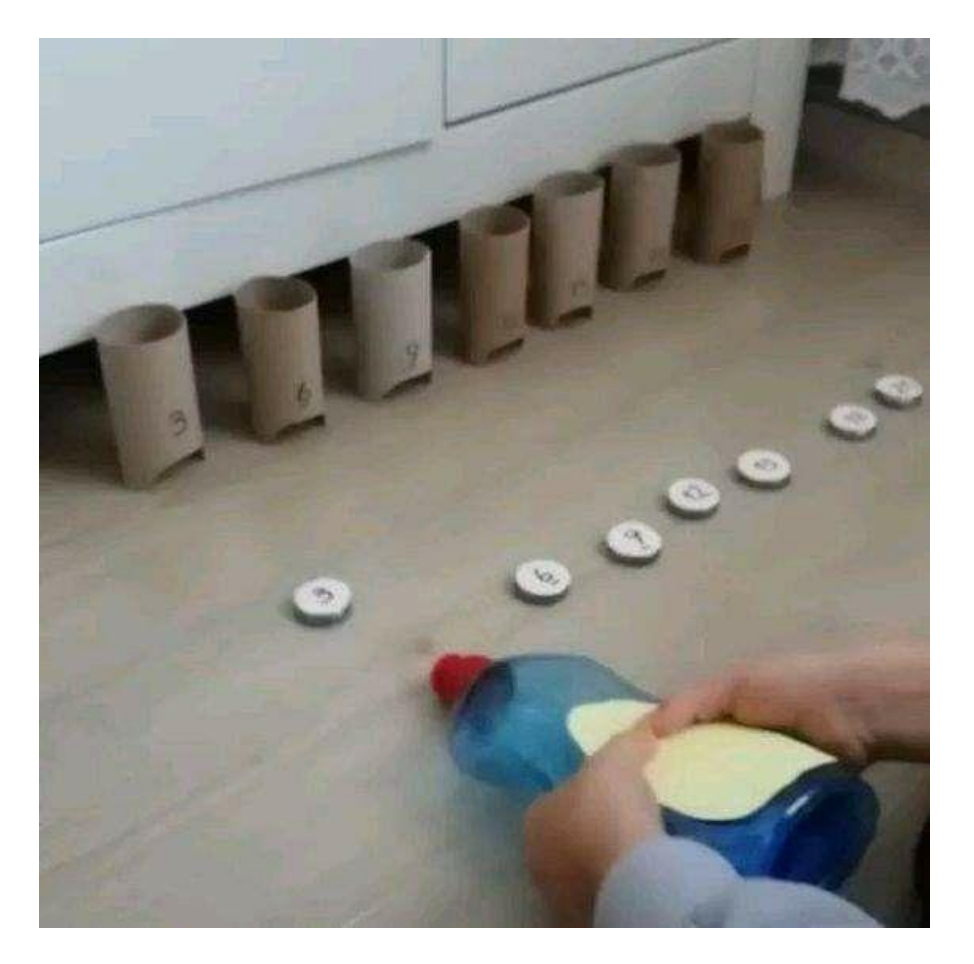

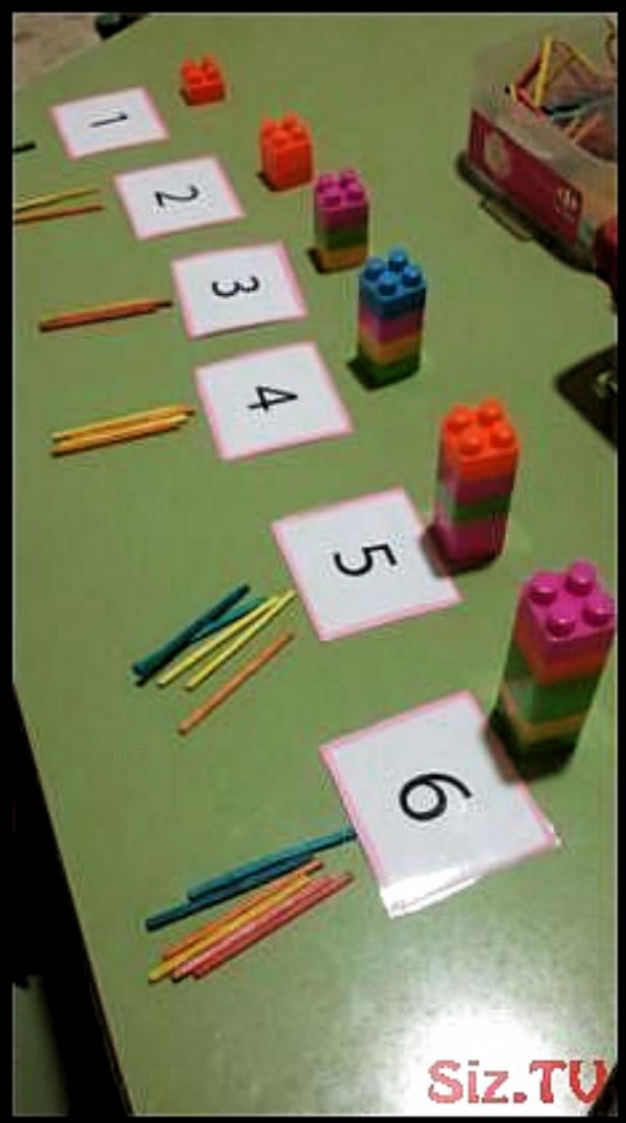